**TranspWnds Кряк Product Key Full Скачать For Windows [Latest] 2022**

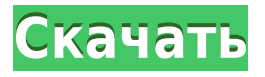

### **TranspWnds Crack Free Download**

Это программное обеспечение является революционно новым приложением для Windows NT 4.0 и 2000. Оно предназначено для всех пользователей Microsoft Windows. С помощью TranspWnds Download With Full Crack вы можете настраивать различные элементы окна, такие как стиль рамки, фон, цвета переднего плана и строки заголовка, шрифты и т. д. TranspWnds позволяет создавать собственные темы и применять их ко всем окнам ваших приложений. . Пользователи н более привлекательными и простыми в использовании. TranspWnds — это полностью настраиваемый инструмент, который сэкономит ваше время и деньги, поскольку предлагает бесчисленное количество предопределенных тем, готовый к использованию редактор тем и мощную библиотеку тем. Программа работает в Windows NT 4.0 и Windows 2000/XP/2003/Vista. Недавние изменения: Версия 1.34 - TranspWnds обновлен для работы с Windows 7! Версия 1.33 - TranspWnds работы с Windows Vista! Версия 1.32 - TranspWnds обновлен для работы с Windows 2000! Версия 1.31 - TranspWnds обновлен для работы с Windows 2000! Версия 1.30 - TranspWnds 2.0 исправлен - TranspWnds обновлен для работы с W Версия 1.29 - TranspWnds обновлен для работы с Windows 2000! Версия 1.28 - Исправлены мелкие ошибки! Обновлен TranspWnds для работы с Windows 2000! Версия 1.27 - Исправлен TranspWnds 2.0 - TranspWnds обновлен для работы с Версия 1.26 - TranspWnds обновлен для работы с Windows 2000! Версия 1.25 - TranspWnds обновлен для работы 1.24 - TranspWnds обновлен для работы с Windows 2000! Версия 1.23 - TranspWnds обновлен для работы с Windows 2000! 2000! Версия 1.22 - TranspWnds обновлен для работы с Windows 2000! Версия 1.21 - Улучшенные возможности настройки (сохраненные темы, уровень прозрачности, полноэкранная тема). Версия 1.20 - Добавлены длинные/короткие даты настройки прозрачности. Версия 1.15 - Добавлено 5 встроенных тем. Версия 1.14 - TranspWnds обновлен для работы с Windows 2000!

\* Прозрачные окна \* Эффекты панели WINDOW TITLE \* Минимизация и максимизация подсветки кнопок \* Крупные значки, помогающие быстро определить активное окно \* Графическое окно результатов \* Автоматическое закрытие окон \* Ще правой кнопкой мыши на рабочем столе, чтобы отобразить контекстное меню. \* Показать и скрыть контекстное меню \* Все эти функции и многое другое ...ПОВЕДЕНИЕ: а) Перетащите изображение с экрана в «основную» папку или, если рабочий стол. б) Если вы перетащите изображение на изображение будет отображаться. с) Если вы перетащите изображение «Хотите переместить изображение?» г) Если щелкнуть правой кнопкой мыши изображение в основной папке, выберите «Копировать на рабочий стол». д) Если щелкнуть правой кнопкой мыши изображение на рабочем столе, то копия изображения переместится на рабочий стол. Если вы перетащите в контекстное м выберите «Копировать на рабочий стол». Вы можете иметь все изображения на одной странице по умолчанию и получить одно, нажав кнопку «Для всех». Если у вас есть файл с именем «копия» в «основной» папке, подпапка с именем « создается автоматически. То же самое относится и к «рабочему столу». Если у вас есть файл с именем «копия» в «основной» папке, подпапка с именем «копия» создается автоматически. То же самое относится и к «рабочему столу». файл с именем «копия» в «основной» папке, подпапка с именем «копия» создается автоматически. Опция «Копировать» перемещена в «основную» папку. Теперь вы можете нажать «Shift» и «С». Командная строка для этой программы: «к nyimg.ny». ...ПОВЕДЕНИЕ: а) Перетащите изображение с экрана в «основную» папку или, если хотите, на рабочий стол. б) Если вы перетащите изображение на изображение будет отображаться. с) Если вы перетащите изображение на р появится сообщение «Хотите переместить изображение?» г) Если щелкнуть правой кнопкой мыши по изображению в основной папке 1eaed4ebc0

### **TranspWnds [Win/Mac]**

## **TranspWnds**

====================== 2...: 'Выделить соответствующую фразу', 'create': 'Создать фразу прочтения', 'read next': 'Просмотреть следующую фразу', 'read': 'Просмотреть', 'unread'

### What's New in the?

1) Примените из всплывающего меню одну из встроенных предопределенных тем ко всем окнам вашего приложения. 2) Если вы не нашли нужную тему, вы можете создать свою собственную с любым разрешением и размером пикселей. 3) Кро вы можете перейти в диалоговое окно Customizer и быстро изменить или создать пользовательские стили окна. 4) Наконец, если вы используете документ с определенными предопределенными типами элементов (например, таблицы), Tr автоматически определяет, какую тему вы хотите применить, и применяет ее ко всему документу. Кроме того, TranspWnds включает различные другие темы, такие как календари, диалоги, списки, числа, страницы, таблицы и мастера. простой и мощный инструмент для изменения цвета для Microsoft Windows (и вам не нужно применять прозрачность к вашим окнам), мы предлагаем вам попробовать "TranspWnds Colorizer". TranspWnds является бесплатным, многоязычн требует для работы .NET Framework. Версия 4.0 исправляет несколько ошибок и добавляет несколько дополнительных тем. Все вышеупомянутые конкуренты неудобны в использовании (особенно для людей, не говорящих по-английски), и них не имеет дополнительной функции применения эффекта прозрачности ко всему документу. Зачем вам нужна тема прозрачности, которая может работать с разными типами документов? Потому что вам нужна тема, которая может делать вещи, как • Добавьте эффект прозрачности ко всем таблицам (и, что более важно, вы хотите, чтобы эффект выбора цвета работал для таблиц). • Применение эффекта прозрачности к таблице со сплошным фоном (например, к фотографии макету страницы). • Применение эффекта прозрачности к таблицам или спискам со специальным форматированием текста (например, жирным шрифтом). • Применение эффекта прозрачности ко всем текстовым полям и полям со списком внут таблиц. • Применение эффекта прозрачности ко всем окнам и диалоговым окнам. • Примените эффект прозрану приложения. • Применение эффекта прозрачности ко всем кнопкам и элементам управления Windows (без потери их внешнего вида). Еще одно преимущество использования TranspWnds заключается в том, что вы можете изменить «цвет окна» на любой, какой захотите, а не только на черный, если вы используете пользовательскую или поль тему. TranspWnds — это простое и удобное приложение, предназначенное для того, чтобы помочь вам применить эффект прозрачности к окнам вашего приложения. Теперь вы можете использовать это

# **System Requirements:**

ОС: 64-битная Windows XP или новее. Процессор: Intel Core 2 Duo или новее, 2,4 ГГц или лучше Память: 2 ГБ ОЗУ Жесткий диск: 7 ГБ свободного места Видео: 256 МБ DirectX 9 DirectX: версия 9.0с Сеть: Широкополосное подключен хорошее, стабильное подключение к Интернету. Звуковая карта: звуковая карта, совместимая с DirectX, с возможностью воспроизведения и записи. Дополнительные примечания: Это очень ресурсоемкий

Related links: